## Navigation

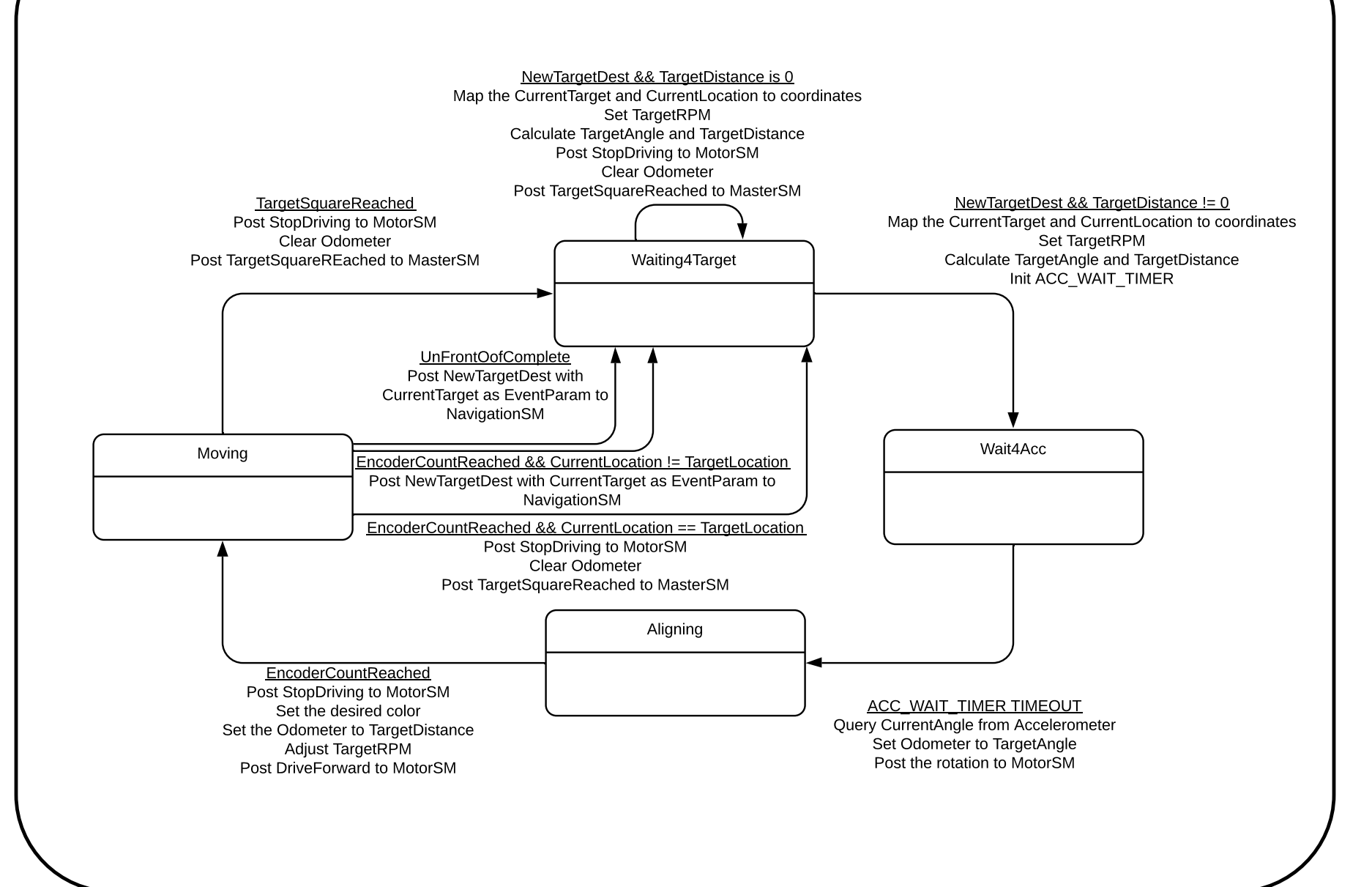